Week Five - Earning and Displaying Badges

Tyler Wood

OTL534K - 1 - ID Authoring Technologies and Internet Apps for Education

Colorado State University - Global Campus

Dr. Brenda Bagwell

February 8, 2015

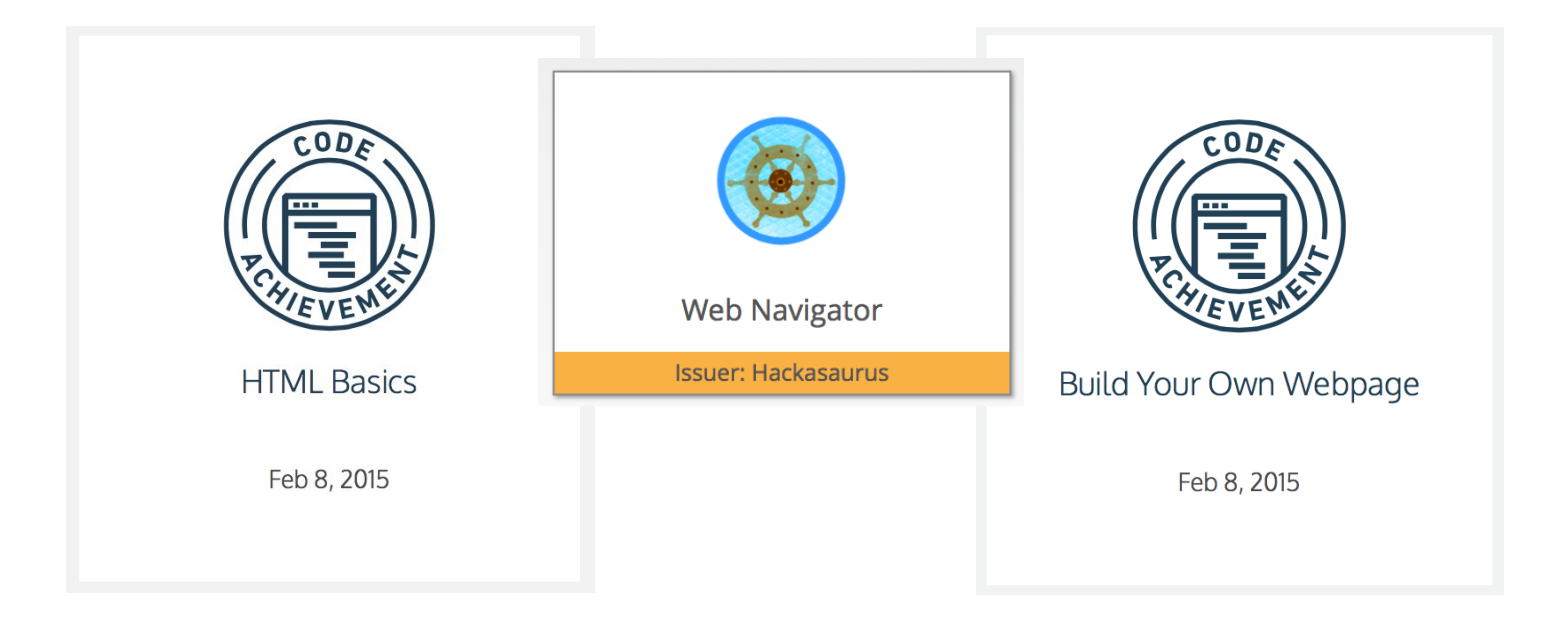

### **Badges**

These are three badges I have earned in the last few days. The web Navigator Badge was earned from a basic challenge for navigating the web found at [Hackasaurus](http://toolness.github.io/hackasaurus-parable/navigator-badge/). The other two were earned by learning some basic HTML code writing at [Code Academy](http://codeacademy.com). I enjoyed learning abut writing basic code, so I continued on to get the second badge from the same place.

# Challenges and Successes

The challenges with these badges that I faced were two-fold. First, the badges were not easy to save or transfer to another place for displaying. I attempted and failed trying to put them on my website. I need to continue my code training before I will be able to figure that one out. I managed to get the Hackasaurus badge into my site, but the Code Academy badges were not so easy. This can be an issue if the badges are kept in many locations around the web to try and send people to them all. The second challenge I had was finding badges. Mozilla had a great list of places to unlock badges from, but I attempted to try a few and many were for students only. They also were not listing Code Academy, which means there are probably many more places to find badges.

The successes I had with this project was that receiving the badge was nice and it helped motivate me, which is what we are looking to do with our students. It also helped me find many new resources for my students to use in my class this year. One that I really liked was the Smithsonian Museum site that offered badges for students whom complete certain projects or tasks. There badges looked like nicely organized and well built for higher-order thinking. They were not simple to get and that helps build up the value of them and lets the students understand the value of their hard work.

## **Displaying**

As you have no doubt noticed, and I have mentioned previously, that I had trouble displaying the badges on my site. However, I have added them to this document to display very easily. My concern is that this type of displaying is too easy to do. In other words, it might be very simple to display badges that have not been earned this way by copying them from the image results in Google or other search engine. The Navigator Badge is available for easy viewing in a search, but the Code Academy is a little harder. You would have to do some photo editing for that. It would be nice to be able to easily display these badges for others to see on a resume, or other such feature. It appears that several places, like Treehouse and Lynda, are attempting this sort of feature, but otherwise it is little more than a statue of the Eiffel Tower brought home from Paris to prove you were in Paris (Zomick, 2013).

# Using Badges for K-12 Education

Even though these badges might not be worth much in the job market, they are worth a good amount in the K-12 environment. Even though I am terribly behind in understanding code, this course was motivating me to keep going partly because of the badges. It is always nice to be recognized for doing something. Children respond well to this kind of encouragement and recognition. I am encouraging my managers and co-workers to build and use badges for our students next year. Our LMS, Schoology, already has badges build in and makes it very easy to create our own and add them to the course. Letting the teachers know that this is a fun and easy way to create a little more motivation in their class will help them see that this is a benefit to them and the students in the long run. Having the students motivated is probably the biggest problem facing a teacher. Anytime there is a way, especially an easy one, to help build more motivation and a better attitude in class teachers should take advantage of it. I plan on using them next year, and I would encourage other teachers to do the same. This method aligns very well with any teacher that is interested in using gamification in the classroom as well.

# Making Badges and Badge Exercises

As is noted prominently at the top of this page, I am a newbie to the coding world. I do not think I know enough HTML5 to build my own badges or badge exercises. However, as mentioned before, using other people's systems, like my LMS, I can easily create badges within the software. I can use those badges to create badge earning exercises within the platform as well. Outside of a system like that, I do not know enough to create anything like that. I plan on continuing my learning though, and I hope that one day I will be building amazing badges and interactive DLO's as well.

#### Link to my website -

[https://tyler-wood-5fid.squarespace.com/config#/pages|/id-authoring-technologies-and](https://tyler-wood-5fid.squarespace.com/config#/pages%7C/id-authoring-technologies-and-internet-apps-for-education/2015/2/9/badges)internet-apps-for-education/2015/2/9/badges

#### **References**

Zomick, B. (2013, Sept.). *What's it worth? Certificates, badges, and online portfolios*. Skilledup. Retrieved from [www.skilledup.com/articles/whats-it-worth-certificates-badges-online-portfolios/](http://www.skilledup.com/articles/whats-it-worth-certificates-badges-online-portfolios/)